"Kanaker-Zeytun" MC H.Nersisyan 7 Tel. (010) 20-70-07 info@kzmc.am

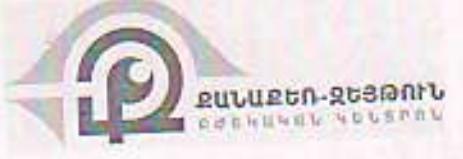

«Քանաբեռ-շեյթուն» ԲԿ 3. *L*tnuhujulu 7 3tn. (010) 20-70-07 info@kzmc.am

 $0.5117 - 150$ 

16 սեպտեմբերի 2021թ

<<RhUngh>> Ump -h

տնօրեն Էդուարդ Փոթոյանին

Հարգելի պարոն Փոթոյան

Հայտնում եմ Ձեզ, որ <<Pանաքեռ-Ձեյթուն>> ԲԿ ՓԲԸ-ի /այսուիետ՝ Պատվիրատով և <<RhUnRh>> UmC-h ungu 27.07.2021p uuguwo NPRP4-9<Um2P-7b7-21/1-2 owduwqnnu գնման պայմանագրի /այսուհետ՝ Պայմանագիր/ շրջանակներում 109-րդ չափաբաժնով նախատեսված ապրանքը / Յիկլոպենսրոլատ Խ/քլ / <<RhUPRh>> ՍՊԸ-ն հրաժարվում է

Ելնելով վերոգրյալից և հիմք ընդունելով ՀՀ Կառավարության 2017թ վականի մայիսի մատակարարել : 4-ի N526-Ն որոշման 33-րդ կետի 17-րդ ենթակետը և պայմանագրի 8.11-րդ կետը՝

Պատվիրատուն մասնակի միակողմանի լուծում է NP2P4-ԳՀԱՊՁԲ-ԴԵՂ-21/1-2 ծածկագրով պայմանագիրը՝ 109-րդ չափաբաժնի մասով։

<<RhUPRh>> ՍՊԸ-ի կողմից որպես պայմանագրային պարտավորությունների պատշաճ կատարման ապահովում ներկայացրած որակավորման և պայմանագրի ապահովումները /տուժանքի մասին համաձայնագրեր Հավելված 4.2 և Հավելված 5,1/ կից վճարման պահանջագրերի հետ միասին, սահմանված կարգով կներկայացվի Կատարողի

<< ՋԻԱՐՋԻ>> ՍՊԸ -ին «Գնումների մասին» ՀՀ օրենքի 6-րդ հոդվածի համաձայն կողմից ներկայացված բանկ։ գնումների ընթացակարգերին մասնակցելու իրավունք չունեցող մասնակիցների ցուցակում

ներառելու նպատակով ընկերության տվյալները ներկայացվելու են լիազոր պետական

Միաժամանակ տեղեկացնում ենք, որ Պայմանագիրը կհարմարվի միակողմանի մարմին: լուծված՝ սույն ծանուցումը Պատվիրատուի կողմից տեղեկագում հրապարակվելուն հաջորդող

onduiting:

Հարգանքով՝

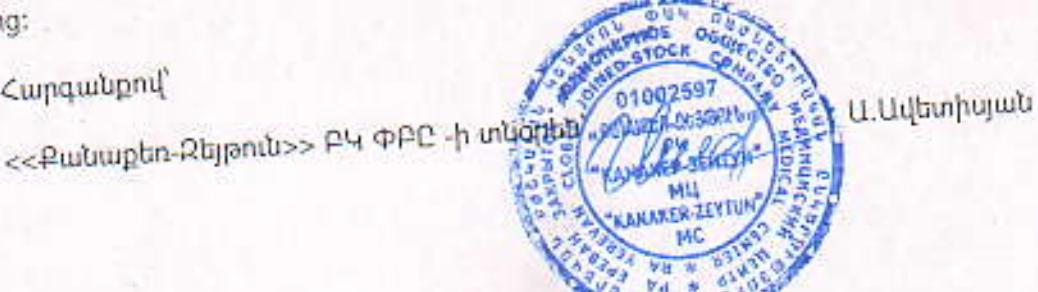